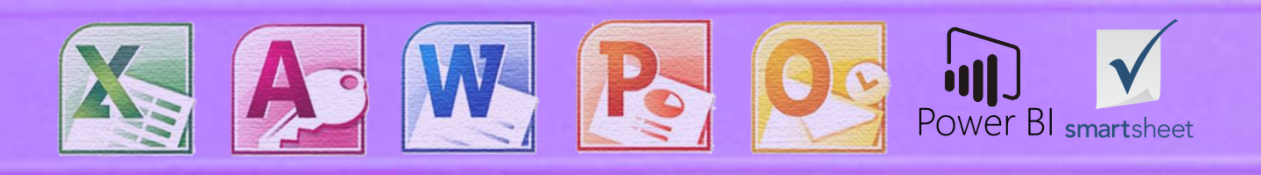

# **RETINIUM**

## **Formations Bureautiques**

## **PRÉSENTATION RETINIUM**

Créée en 2012 sur l'initiative de Christophe Vouilloux, la société RETINIUM construit son activité sur l'utilisation au quotidien des outils Microsoft Office : Access, Excel, Word, Powerpoint, Outlook, Power BI et Smartsheet.

Pour répondre au maximum des besoins des entreprises, la société décline ses prestations sur quatre axes, couvrant ainsi tout le spectre d'utilisation des logiciels Office :

- L'expertise et l'analyse des systèmes d'information bureautique
- La formation personnalisée sur site
- Le développement de procédures ou d'applications
- L'assistance au quotidien.

#### **DES EXPERTS CERTIFIÉS**

Notre équipe est composée de personnalités issues des métiers de l'entreprise : achat, vente, direction, gestion, médical, informatique, communication. La connaissance des contraintes, des rigidités et des impératifs des entreprises est une condition primordiale pour la compréhension des besoins.

En outre, chaque membre de l'équipe RETINIUM est expert dans son domaine informatique et présente la certification Microsoft Office Specialist dans son domaine.

Cette dualité de compétences est le fondement de notre expertise et le garant d'une parfaite adéquation des solutions proposées aux besoins de nos clients.

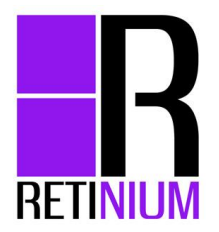

## **UNE OFFRE PERSONNALISÉE**

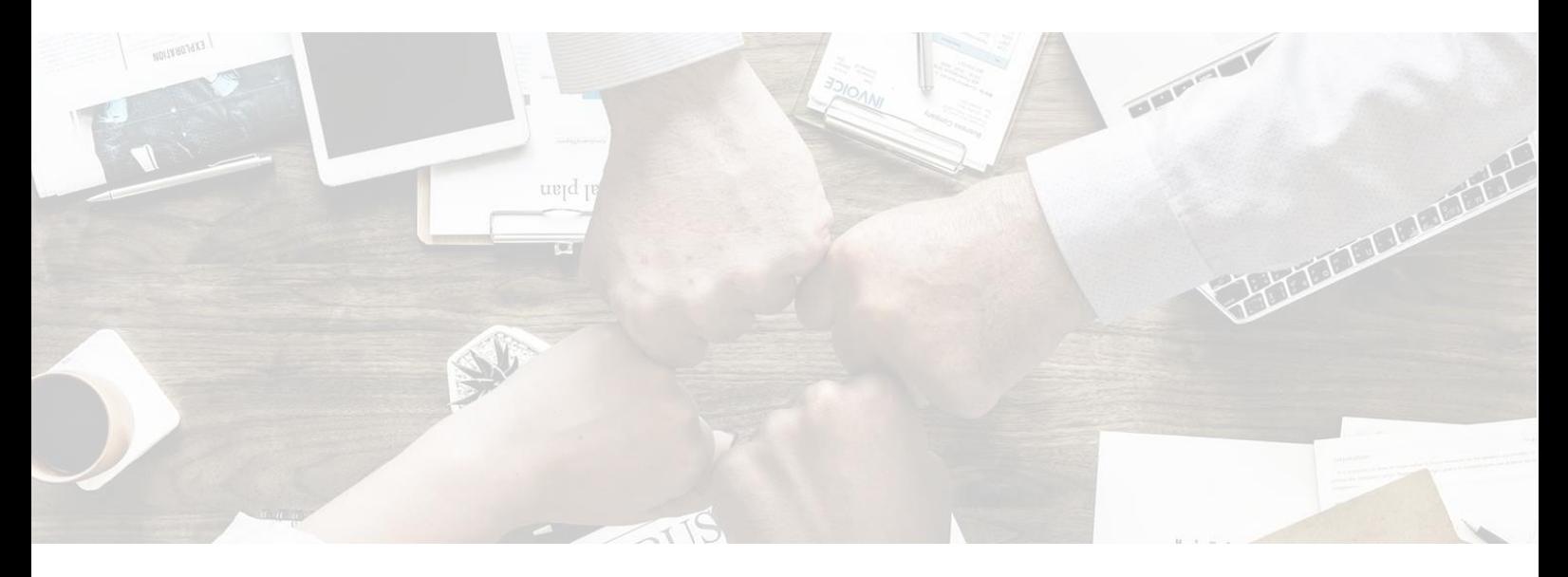

**Les formations personnalisées sont toutes dispensées par un Expert Office**:

- 1. Nos experts prennent contact avec chaque stagiaire pour faire un audit de leur niveau et définir leurs objectifs
- 2. L'Expert prépare les groupes de niveaux et les plans de cours personnalisés
- 3. L'Expert se rend ensuite dans l'entreprise pour dispenser la formation
- 4. Chaque stagiaire est recontacté 30 jours après la formation pour mesurer l'apport de la formation et les éventuels besoins encore à satisfaire

#### **ACCOMPAGNEMENT**

Lors des formations en accompagnement, nos Experts travaillent avec le stagiaire sur son poste de travail et l'aide à optimiser ses outils et à développer ses propres applications.

#### **LE SANS BUREAU FIXE (SBF)**

Le SBF (Sans Bureau Fixe) va nomader dans l'entreprise le temps d'une ou plusieurs journées en allant de poste en poste afin de distiller de façon individuelle ses conseils, ses astuces et ses bonnes pratiques.

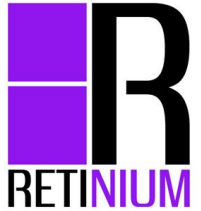

## **NOS VALEURS**

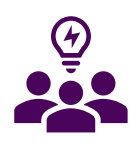

#### **Proximité**

Aujourd'hui, le client, l'humain est au cœur de nos valeurs. Nous mettons un point d'honneur à connaître nos clients et à devenir un partenaire

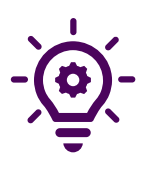

#### **Créativité**

Notre expérience bureautique, nos années d'expérience et l'évolution des outils nous permettent de challenger tous vos projets pour qu'ils soient uniques et à votre image

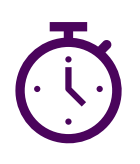

#### **Réactivité**

Nous accordons une importance toute particulière à notre réactivité. Pour nous, un client qui attend une réponse est un client mécontent. Nous garantissons donc une réponse rapide

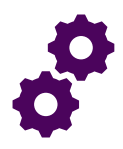

#### **Singularité**

Très peu de société sur le marché Français proposent des services tels que les nôtres. Nous réalisons une veille constante sur l'évolution des outils bureautique pour améliorer votre quotidien

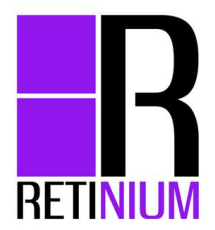

## **TRAVAUX PRATIQUE**

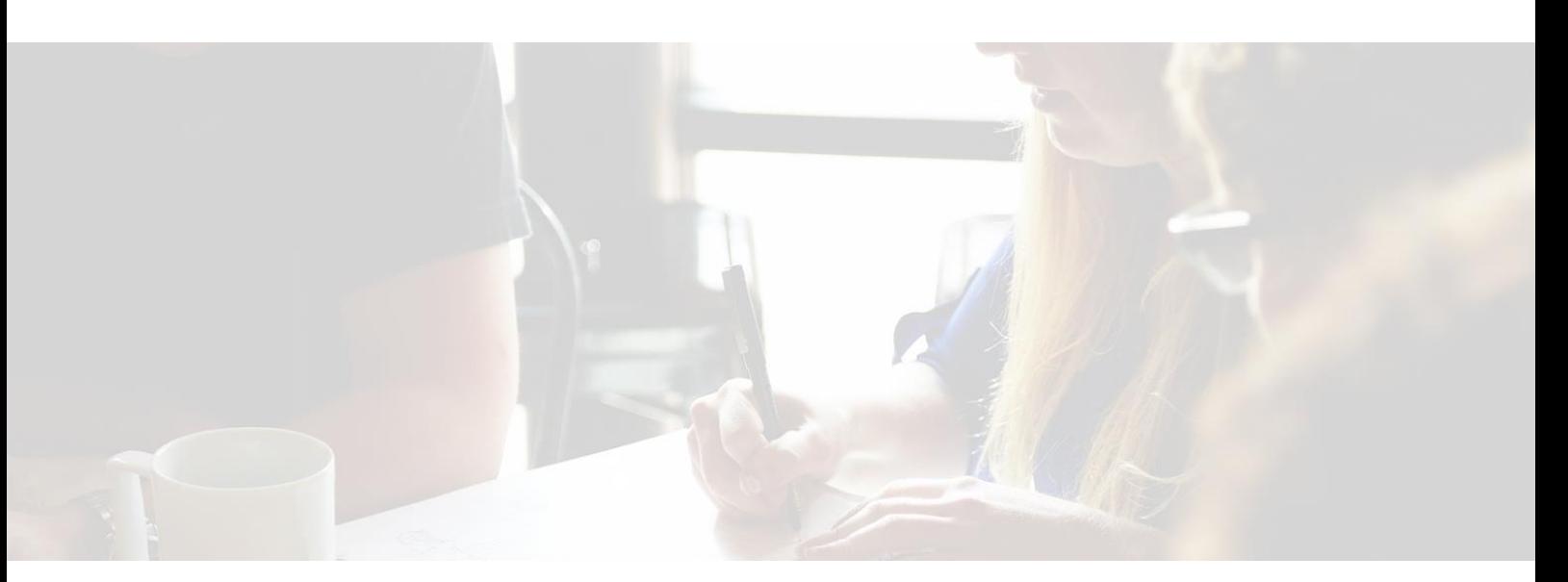

#### **AVANT LA FORMATION**

• Chaque stagiaire est contacté par téléphone avant la formation pour connaitre ses objectifs et évaluer ses compétences

#### **PENDANT LA FORMATION**

- Chaque étape de la formation est validée par un cas concret
- Durant la formation nous vous remettons une clé USB sur laquelle se trouve tous les exercices et un support de cours

#### **APRÈS LA FORMATION**

- A l'issue de la formation le formateur vous envoie un compte rendu détaillé vous rappelant l'intégralité des points abordés
- Nous vous fournissons également une évaluation de formation afin de valider vos acquis
- 30 jours après la formation nous revenons vers vous afin de connaitre votre ressenti, et voir si vous avez réussi à appliquer vos nouvelles connaissances dans le cadre de votre travail quotidien

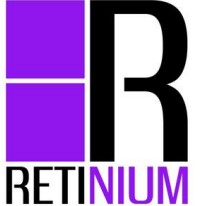

## **DÉROULEMENT DE LA JOURNÉE**

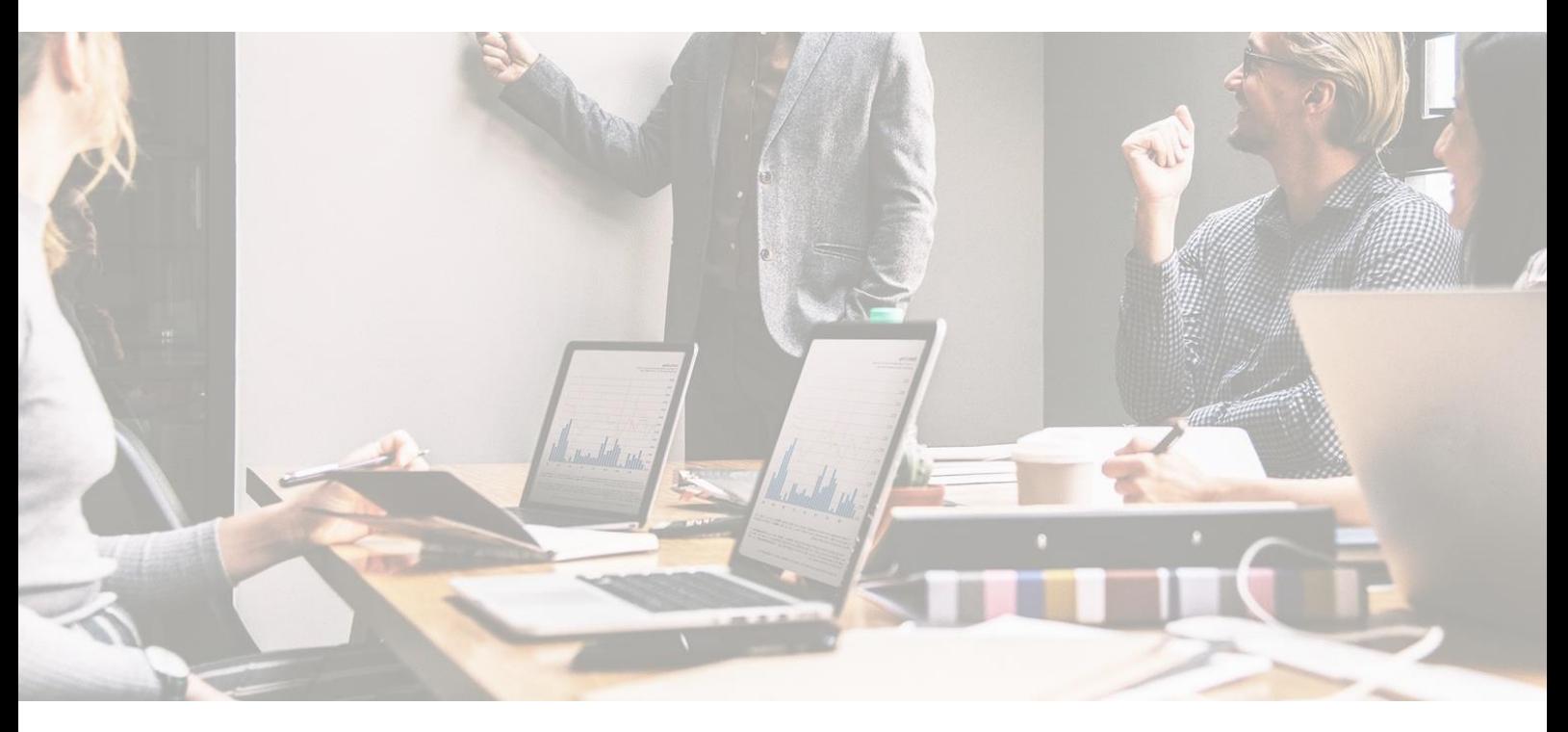

#### **DÉBUT DE LA FORMATION :**

- La journée de formation débute aux alentours de 09h30
- Le formateur réalise ensuite un tour de table rapide afin de laisser les stagiaires se présenter et préciser leurs besoins de formation

#### **PAUSE**

• Nous réalisons une petite pause de 10 à 15 minutes toutes les 2 heures afin de permettre aux stagiaires de prendre l'air et de reposer leurs yeux !

#### **FIN DE LA FORMATION**

- La journée de formation se termine habituellement vers 17h30 pour une durée quotidienne de 7h00.
- Les horaires de formation sont modulables et le formateur s'adapte à chaque contraintes d'entreprise

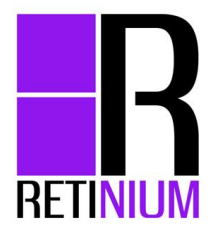

## **FINANCEMENT – AIDE À LA FORMATION**

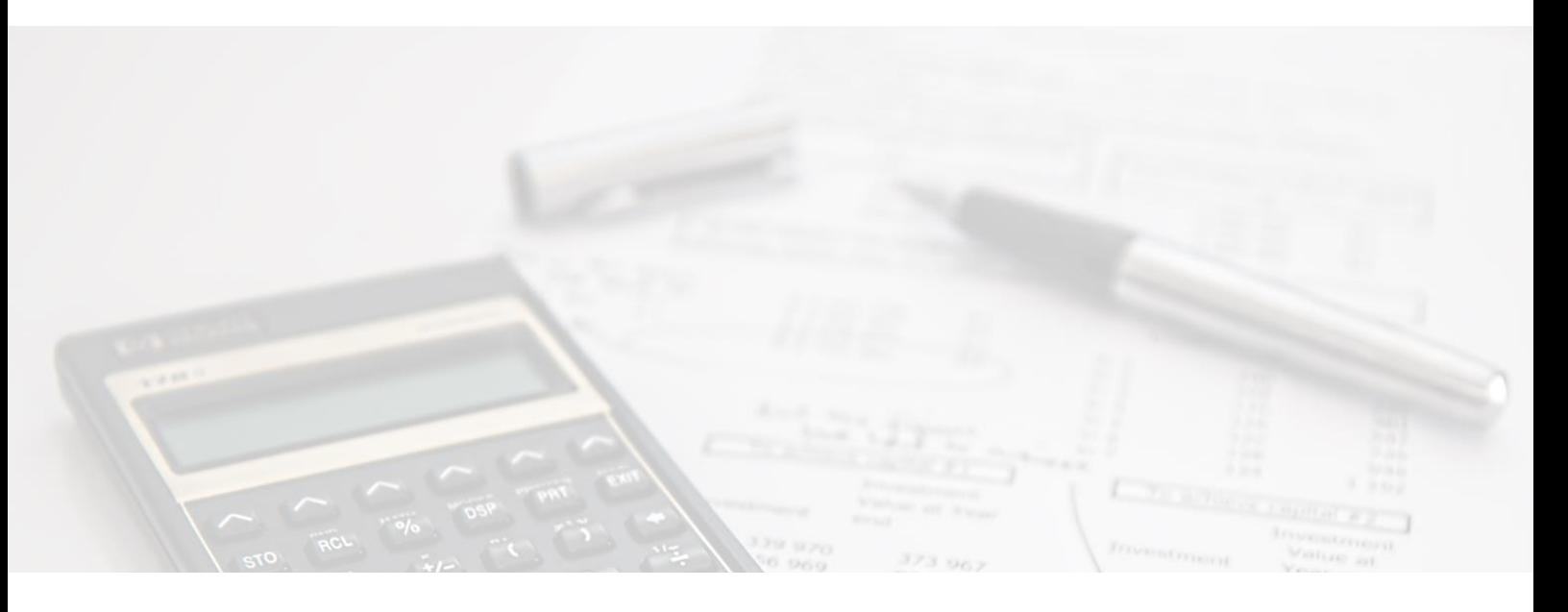

- **EXECTINIUM est référencé sur le répertoire DataDock, vous pouvez donc** faire financer votre formation par votre OPCA
- Afin de réaliser votre demande de financement vous devrez envoyer à votre OPCA :
	- le plan de cours détaillé
	- la convention de formation
	- et un devis
- Votre OPCA décidera ensuite (en fonction du budget formation alloué à votre entreprise) de vous accorder ou non le financement. Nous recevons suite à leur décision un Accord de Prise en Charge.
- Vous avez ensuite 2 options :
	- demander à votre OPCA de financer la formation en direct
	- ou avancer les frais qu'il vous remboursera ensuite
- En fin de formation nous vous remettons une copie de la feuille de présence, et nous envoyons l'original à l'OPCA ainsi que la facture

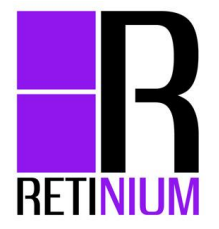

# EXCEL INITIATION JOURNÉE

7h00

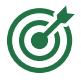

**1Q3** 

Créer des fonctions de calcul et les différents objets Excel

Toutes personnes souhaitant utilisant le logiciel MS EXCEL

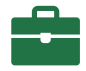

Un support de cours et des cas pratiques fournis sur clé USB

#### **RECHERCHE D'EFFICACITÉ**

- Utilisation des styles et tableaux Thèmes
- Formats de cellules et formats automatiques
- Mise en forme conditionnelle
- Astuces et raccourcis

#### **CALCULS DANS LE TABLEUR**

- Fonction SOMME et fonctions associées (MOYENNE, NB, MAX …)
- Calculs divers (pourcentage, opérations …)
- Utilisation des assistants dans l'écriture des fonctions
- Type d'adressage dans les formules (utilisation des \$)
- Recherche des erreurs

#### **FONCTIONS DE CALCUL**

- Fonctions conditionnelles (SI, NB.SI, SOMME.SI)
- Fonctions de recherche (RECHERCHEV, SIERREUR)
- Fonctions courantes (ARRONDI, RANG, GAUCHE …)

#### **LES LISTES**

- Présentation et gestion spécifique (volets, déplacements, validation …)
- Filtres et extractions

#### **TABLEAUX CROISÉS DYNAMIQUES (TCD)**

- Construction simple et intuitive d'un TCD
- Graphique associé

#### **LES GRAPHIQUES**

• Construction automatique de graphiques simples

#### **LES FEUILLES IMBRIQUÉES**

Le travail sur plusieurs feuilles d'un même classeur

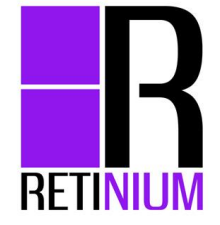

### EXCEL PERFECTIONNEMENT JOURNÉE 7h00

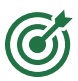

Maitriser toutes les fonctions et méthodes les plus utilisées avec Excel

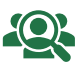

Toutes personnes souhaitant construire des tableaux de pilotage, de consolidation ou de suivi de l'activité

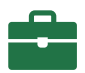

Un support de cours et des cas pratiques fournis sur clé USB

#### **RECHERCHE D'EFFICACITÉ**

- Formats de cellules et formats automatiques
- Astuces et raccourcis

#### **CALCULS DANS LE TABLEUR**

- Rappel sur le type d'adressage dans les formules (utilisation des \$)
- Utilisation du format Tableau
- Les mises en forme conditionnelles

#### **PERFECTIONNEMENT DANS LES FONCTIONS DE CALCUL :**

- Fonctions conditionnelles SI, ET, OU, NON
- Fonctions de regroupement NB.SI, SOMME.SI, NB.SI.ENS, SOMME.SI.ENS …
- Fonctions de recherche : RECHERCHEV, SIERREUR …
- Fonctions de texte : GAUCHE, STXT, MAJUSCULE …
- Fonctions de date : ANNEE, MOIS, NB.JOURS.OUVRES, DATEDIF…
- Autres fonctions avancées : DECALER, EQUIV, INDEX, INDIRECT …

#### **LES TABLEAUX CROISÉS DYNAMIQUES (TCD)**

- Calculs dans les TCD
- Champs et éléments calculés
- Groupement et dissociation
- **Graphiques**

#### **LES GRAPHIQUES**

- Rappel des techniques de construction
- Graphiques plus "avancés"
- Création et utilisation de modèles

#### **EXEMPLES**

- Exercices pratiques tout au long de la session
- Travail spécifique sur les besoins des stagiaires

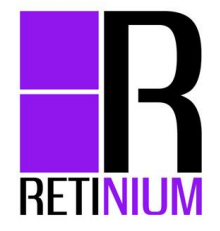

# EXCEL VBA 2 JOURNÉES

14h00

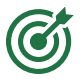

Pouvoir programmer des automatismes VBA

<u> 102</u>

Un support de cours et des cas pratiques fournis sur clé USB

Toutes personnes souhaitant automatiser ses process avec Excel VBA

#### **PRÉSENTATION DES MACROS ET DE VBA**

- Le langage VBA & Les macros d'Excel
- Intérêt dans le travail quotidien

#### **ENVIRONNEMENT VB**

- Le langage VBA
- Les modules & Les procédures

#### **ÉCRITURE DU CODE**

- Les techniques d'adressage et de sélection
- Les variables
- Structures WITH
- Structures conditionnelles
- Boucles DO et FOR
- Règles d'écriture
- Astuces et raccourcis d'écriture

#### **LES OBJETS D'EXCEL**

- Objet ActiveCell
- Objet Application
- Objet Workbook
- Objet Worksheet
- Objets Range et Cell

#### **EXEMPLES DE PROGRAMMATION**

• Construction d'une application en fonction des besoins des stagiaires

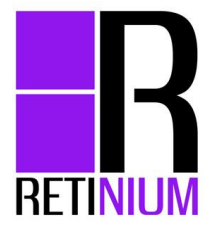

# TCD ATELIER

3h30

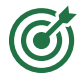

Savoir construire des tableaux croisés dynamiques avec Excel

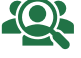

Toutes personnes souhaitant utilisant le logiciel MS EXCEL

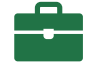

Un support de cours et des cas pratiques fournis sur clé USB

#### **CREATION D'UN TABLEAU CROISÉ**

- Personnalisation et astuces de création
- Modification des caractéristiques et attributs des champs et éléments
- Ajout et suppression de champ, de ligne, de colonne ou de page
- Masquage des données de ligne ou de colonne
- Options du tableau croisé
- (rappel des éléments, affichage des valeurs d'erreurs ou de cellules vides, etc.)

#### **TOTAUX ET SOUS TOTAUX DANS LES TCD**

- Sous-totaux et totaux imbriqués
- Fonctions de calcul (SOMME, MOYENNE, NB...) dans les TCD
- Les fonctions de synthèse dans les TCD (calculs avancés)

#### **CRÉATION DE FORMULES**

- Formules utilisant des champs ou des éléments calculés
- Création, modification, suppression d'un champ calculé
- Liste des formules

#### **MISES EN FORME DES TCD**

• Mise en forme automatique, mise en forme des données et mise en forme conditionnelle

#### **GRAPHIQUES ASSOCIÉS**

• Création et mise en forme des graphiques croisés dynamiques

#### **GROUPEMENT ET DISSOCIATION DANS LES TCD**

- Groupement des éléments dans un champ dynamique
- Groupement des valeurs numériques et des dates
- Dissociation d'un groupe

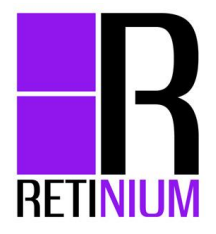

## PERFECTIONNEMENT 1 ATELIER

3h30

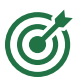

#### Améliorer son efficacité avec Excel

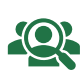

Toutes personnes souhaitant se perfectionner dans l'utilisation du tableau MS EXCEL et l'utilisant déjà au quotidien avec des connaissances de base du tableur calculs de base, utilisation du \$

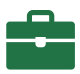

Un support de cours et des cas pratiques fournis sur clé USB

#### **ADRESSAGE ET FORMATS**

- Consolidation des techniques d'adressage (utilisation du/des \$)
- Formats de cellules et formats automatiques
- Astuces et raccourcis

#### **PERFECTIONNEMENT DANS LES FONCTIONS DE CALCUL**

- Fonctions conditionnelles SI, ET, OU,
- Fonctions de consolidation NB.SI, SOMME.SI, NB.SI.ENS, SOMME.SI.ENS …
- Fonctions de gestion des dates MOIS, ANNEE, DATE …
- Fonctions de texte : GAUCHE, STXT, MAJUSCULE …
- Fonctions de recherche : RECHERCHEV, SIERREUR …
- Formules imbriquées
- Techniques de recherche d'erreurs (audits, références circulaires, espions …)

#### **TABLEAUX CROISÉS DYNAMIQUES**

- Personnalisation et astuces de création
- Sous-totaux et totaux imbriqués
- Fonctions de calcul (SOMME, MOYENNE, NB...) dans les TCD
- Calculs avancés (pourcentages automatiques …)
- Formules utilisant des champs ou des éléments calculés
- Groupement des valeurs numériques et des dates

#### **LES FEUILLES IMBRIQUÉES**

- Le travail sur plusieurs feuilles d'un même classeur
- La gestion de plusieurs classeurs (liaisons, mises à jour ...)
- Consolidation de classeurs

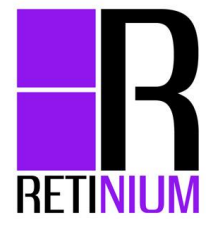

## PERFECTIONNEMENT 2 ATELIER

3h30

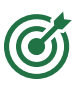

#### Améliorer son efficacité avec Excel

<u> {Q}</u>

Toutes personnes souhaitant se perfectionner dans l'utilisation du tableau MS EXCEL et l'utilisant déjà au quotidien avec des connaissances avancées des fonctions et des procédures de calcul

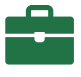

Un support de cours et des cas pratiques fournis sur clé USB

#### **PERFECTIONNEMENT DANS LES FONCTIONS DE CALCUL**

- Fonctions conditionnelles SI, ET, OU, NON, NB.SI, SOMME.SI, NB.SI.ENS, SOMME.SI.ENS …
- Fonctions de gestion des dates MOIS, ANNEE, DATE, DATEVAL …
- Fonctions de recherche : RECHERCHE, SIERREUR …
- Autres fonctions avancées : DECALER, EQUIV, INDEX, INDIRECT …
- Fonctions de texte : GAUCHE, STXT, MAJUSCULE …
- Techniques de recherche d'erreurs (audits, références circulaires, espions …)

#### **INTRODUCTION AUX FORMULES MATRICIELLES**

- Principes de construction des formules de type matriciel (calculs avancés)
- Exemples d'application

#### **LES FEUILLES IMBRIQUÉES**

- Le travail sur plusieurs feuilles d'un même classeur
- La gestion de plusieurs classeurs (liaisons, mises à jour ...)
- Consolidation de classeurs

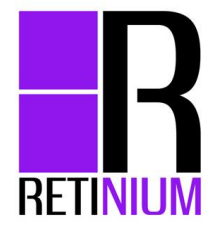

## EXCEL AUTOMATISATION ATELIER

3h30

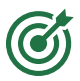

Accélérer son travail avec Excel en automatisant certaines actions

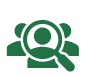

Toutes personnes souhaitant automatiser un certain nombre de taches récurrentes de leur travail et utilisant déjà MS Excel au quotidien

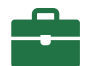

Un support de cours et des cas pratiques fournis sur clé USB

#### **RECHERCHE D'EFFICACITÉ**

- Utilisation des styles et des modèles de tableaux
- Modèle de présentation pour les Tableaux Croisés Dynamiques
- Modèle de graphiques

#### **MACRO-COMMANDES**

- Utilisation de l'enregistreur de macros
- Enregistrement en mode absolu ou relatif
- Limites de ce mode d'automatisation
- Application aux mises en forme et consolidation de données
- Recherche des erreurs
- Accès aux macros (ruban, classeurs spécifiques, bibliothèques)

#### **INTRODUCTION AU VBA PAR LES MACRO-COMMANDES**

- Paramétrage des macro-commandes avec des instructions VBA
- Navigation dans l'éditeur et principe d'écriture
- Ecriture de petites fonctions utiles (boucles)
- Utilisation des fonctions de gestion des classeurs (ouverture, recherche …)
- Envoi d'emails automatique
- Programmation de nombreux exemples

#### **LES PLUS DU VBA**

- Les messages et avertissements
- Les accélérateurs de traitement
- Démonstration de VBA pour l'écriture de petites applications automatisées et personnalisées (transmission du virus pour la formation complète sur deux jours …)

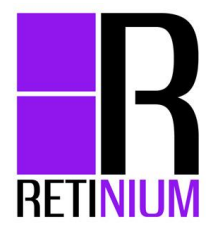

# POWERPOINT JOURNÉE

7h00

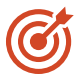

Utiliser Powerpoint de façon efficace et rapide pour la construction de présentations

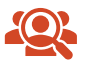

Toutes personnes souhaitant utiliser Powerpoint dans le cadre de son travail

Un support de cours et des cas pratiques fournis sur clé USB

#### **RECHERCHE D'EFFICACITÉ (TOUT AU LONG DE LA SESSION)**

- Règles du "bien présenter" (disposition, couleurs, textes, organisation, look …)
- Utilisation des touches de raccourcis

#### **PRÉSENTATION DE L'INTERFACE DE POWERPOINT**

- Mode d'affichage, outils de travail
- Mode commentaires

#### **CRÉATION DES DIAPOSITIVES**

- Structure de la présentation en mode Plan
- Gestion des textes
- Objets dans une diapositive (création, modification, déplacement, organisation, plan …)
- Mise en page : techniques et astuces
- Création de tableaux
- Objets SmartArt
- Eléments importés depuis les applications Office

#### **GESTION ET UTILISATION DES MASQUES**

- Utilité des masques
- Création : polices, objets, fonds, entêtes, logos
- Gestion des espaces réservés

#### **UTILISER LE MODE TRIEUSE**

- Réorganisation des diapositives
- Sections

#### **CRÉER UN DIAPORAMA DYNAMIQUE**

- Transitions
- Animations
- Diaporama

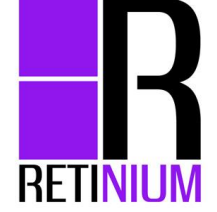

## WORD ATELIER

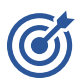

Améliorer son efficacité avec Word

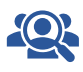

Toutes personnes souhaitant se perfectionner dans l'utilisation de WORD et l'utilisant déjà au quotidien avec des connaissances de base du traitement de texte

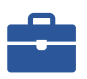

Un support de cours et des cas pratiques fournis sur clé USB

#### **RECHERCHE D'EFFICACITE (TOUT AU LONG DE LA SESSION)**

- Utilisation des touches de raccourcis
- Formats de textes et paragraphes : astuces et raccourcis
- Outils de vérification

#### **PERFECTIONNEMENT DANS LA MISE EN PAGE**

- Gabarit de page et de mise en forme
- En-têtes et pieds de page
- Puces et tabulations
- Utilisation des styles
- Sections de page (orientation, inserts, ruptures de présentation …)

#### **INSERTIONS**

- Table des matières et renvois, Quickparts
- Tableaux et graphiques Excel

#### **TABLEAUX**

- Personnalisation et astuces de création
- Utilisation pour la présentation des textes

#### **MODELES**

- Création et utilisation
- Automatisation et formulaires
- Publipostage

#### **TRAVAIL COLLABORATIF**

Révision à plusieurs des documents

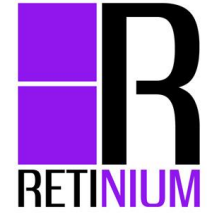

# ACCESS INITIATION JOURNÉE

7h00

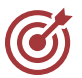

Améliorer son efficacité avec Access

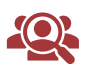

Toutes personnes souhaitant découvrir le logiciel ACCESS

Un support de cours et des cas pratiques fournis sur clé USB

#### **PRINCIPES GÉNÉRAUX**

- Les SGBD relationnels
- L'environnement de travail

#### **TABLES DE DONNÉES**

- Organisation des données entre différentes tables
- Création des tables et des champs
- Clé primaire et index
- Relations et intégrité référentielle
- Importation, exportation et attache des données

#### **REQUÊTES**

- Requêtes sélection : création, modification
- Requêtes mono-table et multi tables
- Regroupements
- Champs calculés
- Requêtes action : mise à jour, ajout, suppression, création de table
- Nombreux exercices

#### **FORMULAIRES**

- Création de formulaires simples avec l'assistant ou manuellement
- Présentation et mise en forme

#### **ÉTATS**

- Principes de base
- Création d'états colonne ou tabulaires
- Tri et regroupement, calculs associés
- Impression d'un état

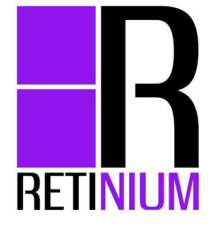

## **ANALYSE ET EXPLOITATION DES JOURNÉE** DONNÉES 7h00

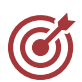

Le stage permettra à partir de l'importation de données provenant de sources externes de travailler sur les opérations de traitement, de calculs, de regroupement et d'exportation au travers du travail avec les requêtes.

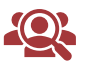

Toutes personnes souhaitant se perfectionner dans l'utilisation d'ACCESS en l'utilisant déjà quotidiennement

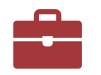

Un support de cours et des cas pratiques fournis sur clé USB

#### **TABLES DE DONNÉES**

- Organisation des données entre différentes tables
- Modèle de données
- Création des tables et des champs, clé primaire et index, relations et intégrité
- Importation, exportation et attache des données

#### **REQUÊTES**

- Principe de base de la création de requêtes
- Application sur un modèle multi-tables
- Calculs dans les requêtes
- Regroupement de données

#### **REQUÊTES AVANCÉES**

- Requêtes action : mise à jour, ajout, suppression, création de table
- Requêtes complexes
- Requêtes imbriquées

#### **ANALYSE**

• Analyse croisée

#### **ÉTATS**

• Création simple d'états

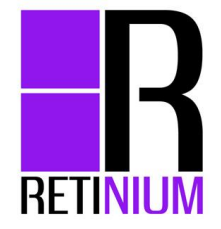

ACCESS PERFECTIONNEMENT <sup>2 JOURNÉES</sup>

14h00

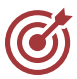

Améliorer son efficacité avec Access

Toutes personnes souhaitant se perfectionner dans l'utilisation d'ACCESS en l'utilisant déjà quotidiennement

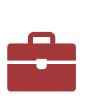

Un support de cours et des cas pratiques fournis sur clé USB

#### **TABLES DE DONNÉES**

- Organisation des données entre différentes tables
- Création des tables et des champs, clé primaire et index, Relations et intégrité
- Importation, exportation et attache des données

#### **REQUÊTES**

- Requêtes (rappels) : création, modification, calculs, regroupements, union
- Requêtes action : mise à jour, ajout, suppression, création de table
- Requêtes complexes

#### **FORMULAIRES**

- Rappels de base sur les formulaires et sous-formulaires
- Contrôles de formulaires : listes déroulantes, cases à cocher … et macros associées

#### **ÉTATS**

- Rappels de base sur les états et sousétats
- Problématiques propres aux états

#### **FONDAMENTAUX DE LA PROGRAMMATION VBA DANS ACCESS**

- Variables, tests, boucles, tableaux
- Messages et indicateurs de suivi
- Exécution et mise au point

#### **GESTION DES ERREURS**

- Interception et sécurisation
- Gestion des erreurs

#### **PROPRIÉTÉS ÉVÉNEMENTIELLES**

- Propriétés dans formulaires et états
- Propriétés des objets

#### **MANIPULATION DES JEUX DE DONNÉES**

- Modes d'accès aux données (DAO, ADO).
- Manipulation des jeux d'enregistrements : ajout, suppression, modification
- Tris, filtres, critères de sélection, langage SQL

#### **FORMULAIRES ET ÉTATS**

• Gestion des événements

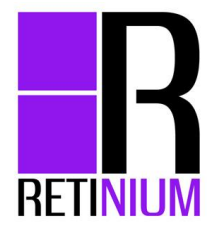

# ACCESS VBA

7h00

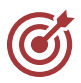

Apprendre à créer du code VBA sur Access

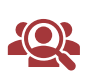

Les utilisateurs de MS Access connaissant déjà le logiciel et souhaitant s'ouvrir sur un autre monde, celui de la programmation VBA

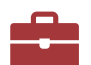

Un support de cours et des cas pratiques fournis sur clé USB

#### **PRÉSENTATION DES MACROS ET DE VBA**

- Le langage VBA & Les macros d'Access
- Environnement VB organisation du travail

#### **LE LANGAGE VBA**

- Modules Procédures et fonctions
- Variables
- Structures conditionnelles Boucles Opérateurs
- Règles d'écriture de code

#### **PROGRAMMATION OBJET SOUS ACCESS**

- Le modèle objet d'Access Principes d'utilisation
- Intégration dans les formulaires
- Pilotage et navigation
- Intégration dans les états
- Nombreuses applications
- Astuces et « conseils de routier » !

#### **LES OBJETS D'ACCESS**

- Objet Tabledefs
- Objet Querys
- Objets Forms et reports
- Objet Recordset

#### **EXEMPLES D'APPLICATION**

- Création de petits utilitaires
- Création d'une application

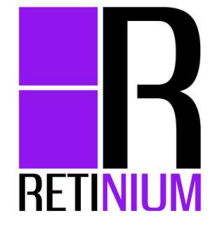

## OUTLOOK ATELIER

3h30

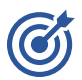

Améliorer son efficacité avec Outlook

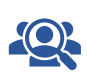

Toutes personnes souhaitant se perfectionner dans l'utilisation de la messagerie Outlook et l'utilisant déjà au quotidien

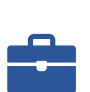

Un support de cours et des cas pratiques fournis sur clé USB

#### **RECHERCHE D'EFFICACITE (TOUT AU LONG DE LA SESSION)**

- Utilisation des touches de raccourcis
- Formats de textes et paragraphes : astuces et raccourcis
- Outils de vérification

#### **COMPTES DE MESSAGERIE**

- Notions de "culture générale" sur la création et le fonctionnement des comptes
- Création et gestion des comptes

#### **VISUALISATION DES MESSAGES**

- Types d'affichage
- Modification des listes de présentation
- Gestion des indicateurs

#### **ORGANISATION DES MESSAGES**

- Gestion des dossiers
- Règles automatiques et alertes
- Classements graphiques & Filtres

#### **TACHES**

• Création et gestion des tâches

#### **CALENDRIERS**

- Gestion des calendriers et des rendez-vous
- Règles de visualisation et de planification

#### **CARNET D'ADRESSES**

• Gestion des contacts

#### **NOTES**

• Gestion des post-it

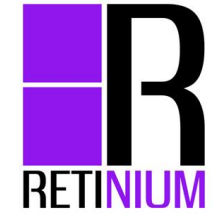

## POWER BI POUR EXCEL JOURNÉE

7h00

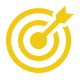

Pouvoir créer des outils d'analyse grâce à Power BI

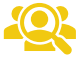

Toutes personnes souhaitant analyser des données dans Excel

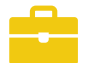

Un support de cours et des cas pratiques fournis sur clé USB

#### **PRÉSENTATION DE POWER BI**

- L'environnement Power BI dans Excel
- Les différences avec Power BI Desktop et Power BI Services
- Les cas d'utilisation, exemples

#### **POWER QUERY**

- Découverte de l'environnement de requêtes Power Query
- Récupérer des données issues de sources différentes
- Transformation des données
- Fusion et consolidation de données
- Introduction au langage M

#### **POWER PIVOT**

- Découverte de l'environnement Power Pivot
- Création de relations entre les tables
- Création de mesures grâce au langage DAX

**TCD, POWER VIEW ET POWER MAP**

- Création de TCDs à partir de données du modèle
- Ajout de filtres croisés
- Découverte de Power View, création de rapports
- Découverte de Power Map, création de visuels

#### **EXEMPLES**

- Construction d'un tableau de bord Power BI
- Exemples divers proposés par les stagiaires

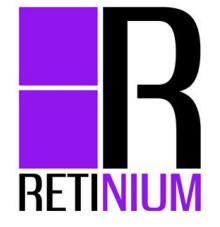

# POWER BI INITIATION JOURNÉE

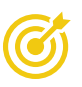

Utiliser les techniques appropriées pour construire des visualisations de données sophistiquées issues de différentes sources de données

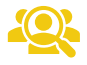

Toutes personnes souhaitant mettre en place des tableaux de bord

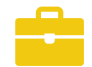

Un support de cours et des cas pratiques fournis sur clé USB

#### **TERMES ET CONCEPTS DES OUTILS D'AIDE À LA DÉCISION**

- Présentation de la suite Power BI : Power BI Desktop, Power BI Services
- Définir les objectifs de l'analyse
- Clarifier les principaux concepts : modèle de données, relations, dimensions, indicateurs, mesure, hiérarchie
- Modéliser l'information et construire un schéma relationnel robuste et dynamique

#### **IMPORTER ET TRANSFORMER DES DONNÉES (POWER QUERY)**

- Importer des données depuis un fichier (txt, csv, xls, …), un dossier ou un site Web
- Combiner des tableaux de données par fusion ou ajout
- Transformer les données :
	- Supprimer des lignes ou colonnes
	- ✓ Fractionner, fusionner
	- ✓ Défaire un tableau croisé dynamique
- Générer automatiquement des dates (calendrier universel)
- Copier une requête en langage "M" dans l'éditeur avancé

#### **METTRE EN RELATION ET COMPLÉTER LES DONNÉES POUR LES ANALYSER**

- Importer des données :
	- Importer depuis PowerQuery
	- ✓ Filtrer les données lors de l'import
- ✓ Modifier les propriétés de connexion et actualiser les données
- Bâtir le modèle relationnel :
	- ✓ Ajouter des colonnes calculées en langage DAX
		- ✓ Afficher la vue Diagramme
		- Définir les relations et les hiérarchies
- Compléter les données :
	- Exploiter les principales fonctions DAX
	- ✓ Ajouter des nouvelles mesures ou champs calculés
		- ✓ Notion de filtre et de contexte

#### **METTRE EN PLACE DES VISUALISATIONS DE DONNÉES**

- Créer des visuels : tableaux, graphiques, cartes …
- Gérer les interactions entre éléments visuels
- Gestion des filtres développeurs vs utilisateurs

#### **GÉRER ET ADMINISTRER LE PARTAGE DE RAPPORTS**

- Utilisation de la notion de « rôle » pour la gestion de la sécurité des données
- Publication d'un rapport et d'un jeu de données
- Partage et administration

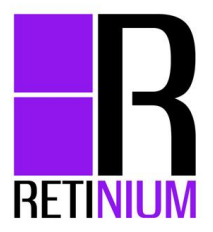

# POWER BI AVANCÉ JOURNÉE

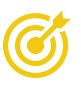

Utiliser les techniques appropriées pour construire des visualisations de données sophistiquées issues de différentes sources de données

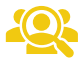

Toutes personnes souhaitant mettre en place des tableaux de bord

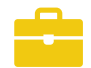

Un support de cours et des cas pratiques fournis sur clé USB

#### **TERMES ET CONCEPTS DES OUTILS D'AIDE À LA DÉCISION**

- Présentation de la suite Power BI : Power BI Desktop, Power BI Services
- Définir les objectifs de l'analyse
- Clarifier les principaux concepts : modèle de données, relations, dimensions, indicateurs, mesure, hiérarchie
- Modéliser l'information et construire un schéma relationnel robuste et dynamique

#### **IMPORTER ET TRANSFORMER DES DONNÉES (POWER QUERY)**

- Importer des données depuis un fichier (txt, csv, xls, …), un dossier ou un site Web
- Combiner des tableaux de données par fusion ou ajout
- Transformer les données :
	- Supprimer des lignes ou colonnes
	- Fractionner, fusionner
	- ✓ Défaire un tableau croisé dynamique
- Générer automatiquement des dates (calendrier universel)
- Copier une requête en langage "M" dans l'éditeur avancé

#### **METTRE EN RELATION ET COMPLÉTER LES DONNÉES POUR LES ANALYSER**

- Bâtir le modèle relationnel :
	- ✓ Ajouter des colonnes calculées en langage DAX
	- ✓ Afficher la vue Diagramme
	- ✓ Définir les relations et les hiérarchies
- Compléter les données :
	- Exploiter les principales fonctions DAX
	- ✓ Ajouter des nouvelles mesures ou champs calculés..

#### **METTRE EN PLACE DES VISUALISATIONS DE DONNÉES**

- Créer des visuels : tableaux, graphiques, cartes …
- Gérer les interactions entre éléments visuels
- Gestion des filtres développeurs vs utilisateurs

#### **GÉRER ET ADMINISTRER LE PARTAGE DE RAPPORTS**

- Utilisation de la notion de « rôle » pour la gestion de la sécurité des données
- Publication d'un rapport et d'un jeu de données
- Partage et administration

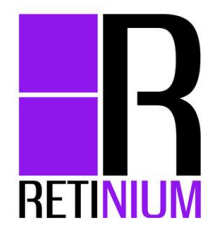

PERFECTIONNEMENT DAX JOURNÉE

7h00

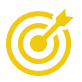

Utiliser les techniques appropriées pour réaliser un modèle et un rapport issu de différentes sources de données

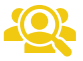

Toutes personnes souhaitant perfectionner ses connaissances

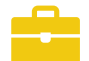

Un support de cours et des cas pratiques fournis sur clé USB

#### **METTRE EN RELATION LES DONNÉES POUR LES ANALYSER**

- Bâtir le modèle relationnel :
	- ✓ Comprendre les relations « 1 to Many » et « Many to Many »
	- ✓ Comprendre la propagation des filtres
	- ✓ Créer un modèle en Etoile
	- ✓ Afficher/Masquer des éléments
- Utiliser le langage DAX :
	- ✓ Différence entre colonne calculée et mesure
	- Retour sur les formules simple et la notion de contexte de calcul (contexte de ligne / contexte de cellule)
	- Formules avancées et modification du contexte de calcul : CALCULATE, FILTER, ALL, SUMX...
	- ✓ Utilisation des formules TimeIntelligence : DATEADD, SAMEPERIODLASTYEAR, TOTALYTD…
	- ✓ Utilisation de variables pour optimiser les formules
	- ✓ Optimisation des calculs
	- ✓ Introduction au logiciel DAX Studio

#### **PARTAGE D'UN RAPPORT SUR POWER BI SERVICES**

- Publier et partager un rapport
- Se connecter à un modèle de données publié

#### **CAS PRATIQUES**

• Répondre aux problématiques concrètes de construction de modèles de données et de calcul des mesures

# SMARTSHEET JOURNÉE

7h00

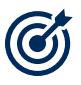

Pouvoir créer des outils d'analyse grâce à Power BI

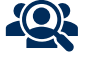

Toutes personnes souhaitant analyser des données dans Excel

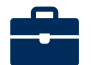

Un support de cours et des cas pratiques fournis sur clé USB

#### **PRÉSENTATION DE SMARTSHEET**

- L'environnement Smartsheet, les options du compte
- Les différences avec Excel
- Les 3 objets Smartsheet : feuille, rapport et dashboard
- La collaboration dans Smartsheet : partage et autorisations

#### **LES FEUILLES (GRILLE)**

- Découverte des principaux templates
- Les types de colonne : texte/nombre, date, symbole, contact...
- La notion de hiérarchie dans Smartsheet

#### **LES FEUILLES (GANTT, CALENDRIER ET CARTES)**

• Le diagramme de Gantt dans Smartsheet : création, paramétrage…

#### **LES RAPPORTS**

- Intérêt du rapport dans Smartsheet
- La création de rapports : filtres, consolidation…

#### **LES DASHBOARDS**

• Création d'un tableau de bord simple

#### **LES ALERTES/NOTIFICATIONS ET FORMULAIRE**

- Création d'alertes et de notifications automatisées
- Création d'un formulaire de saisie

#### **EXEMPLES**

- Construction d'un outil de gestion de projets collaboratif
- Exemples divers proposés par les stagiaires

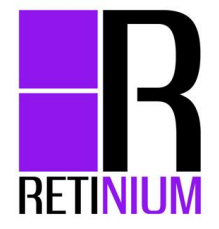